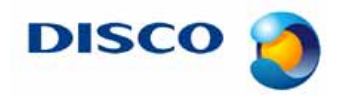

#tnl2013-0008j # 1 / 8

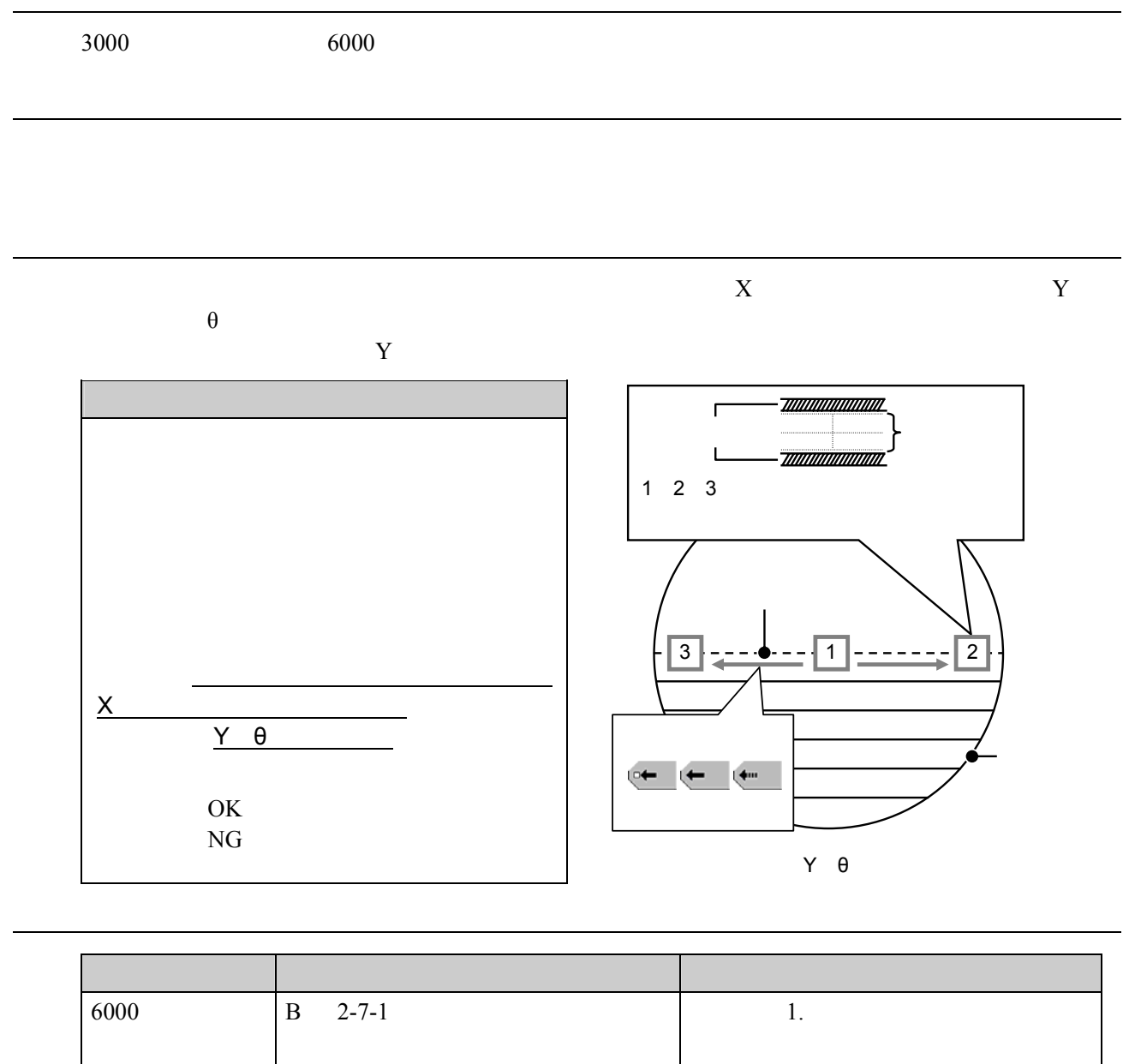

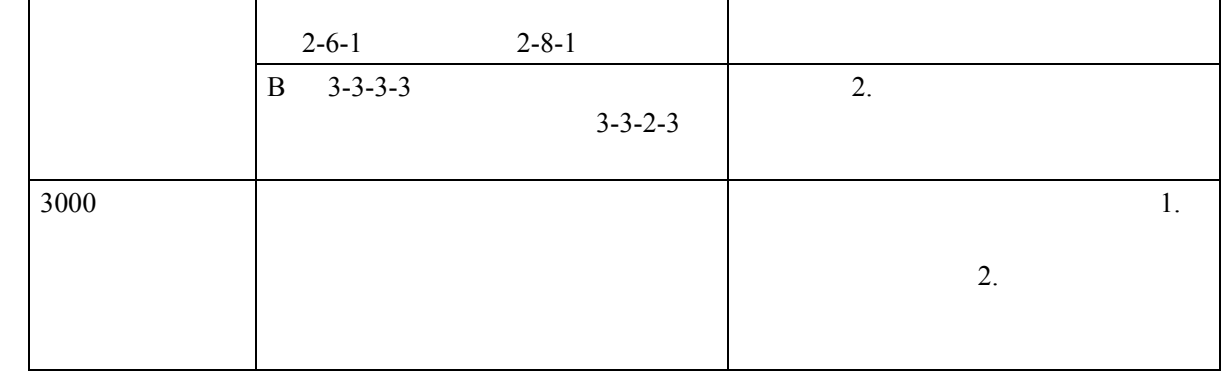

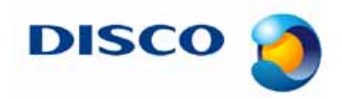

#tnl2013-0008j # 2 / 8

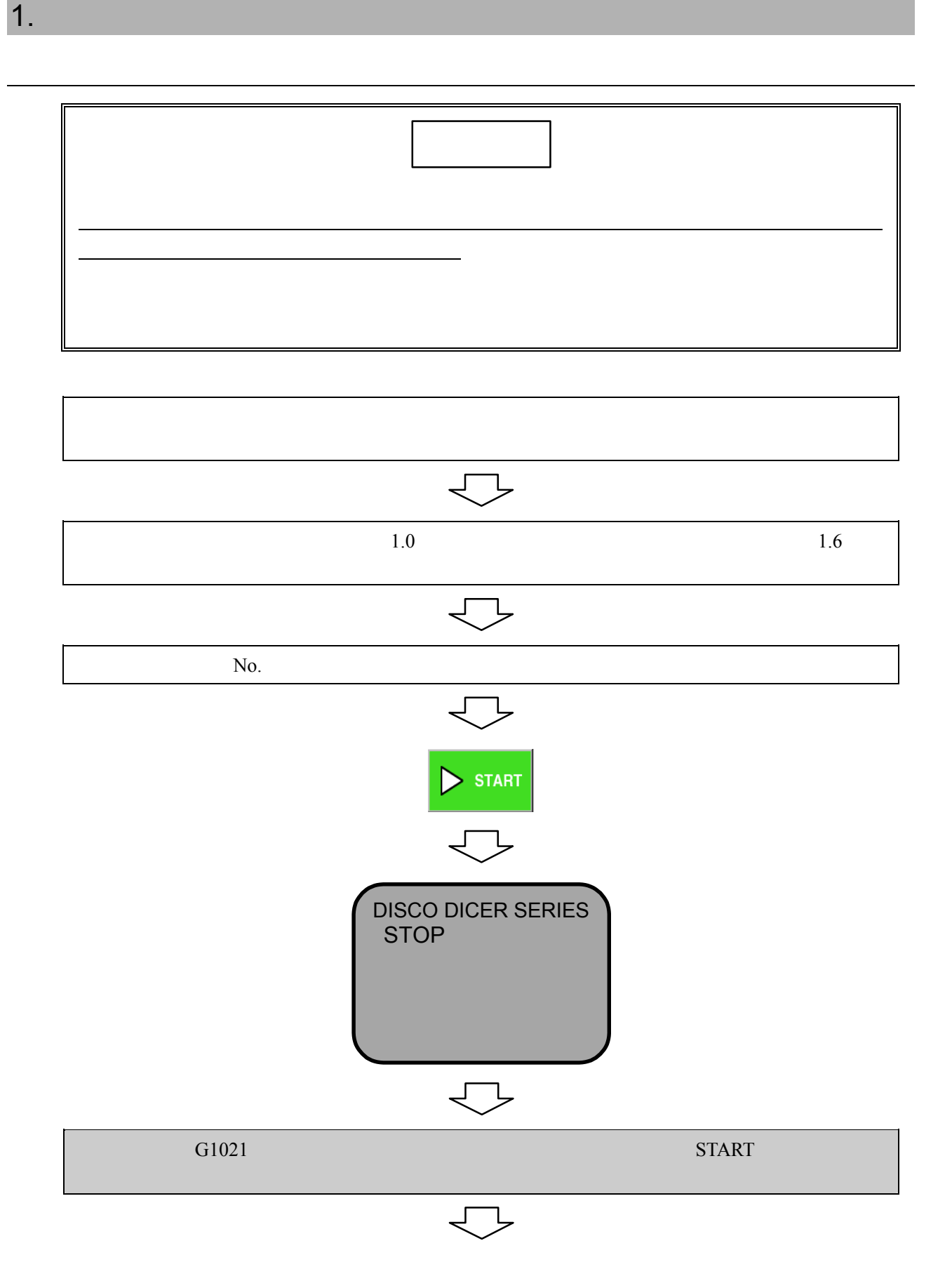

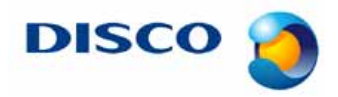

#tnl2013-0008j # 3 / 8

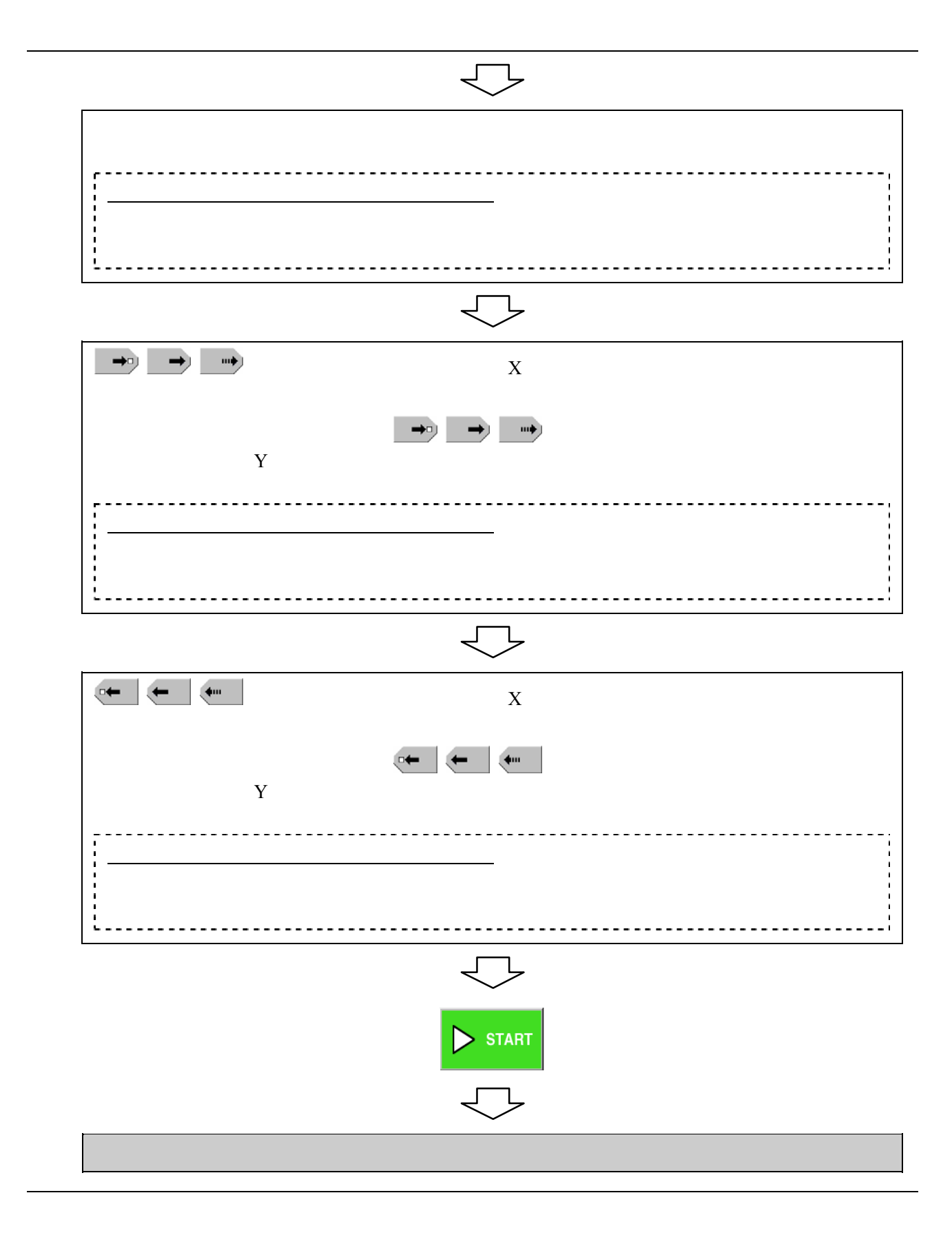

#tnl2013-0008j # 4 / 8

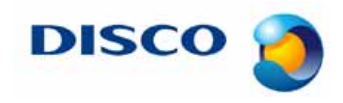

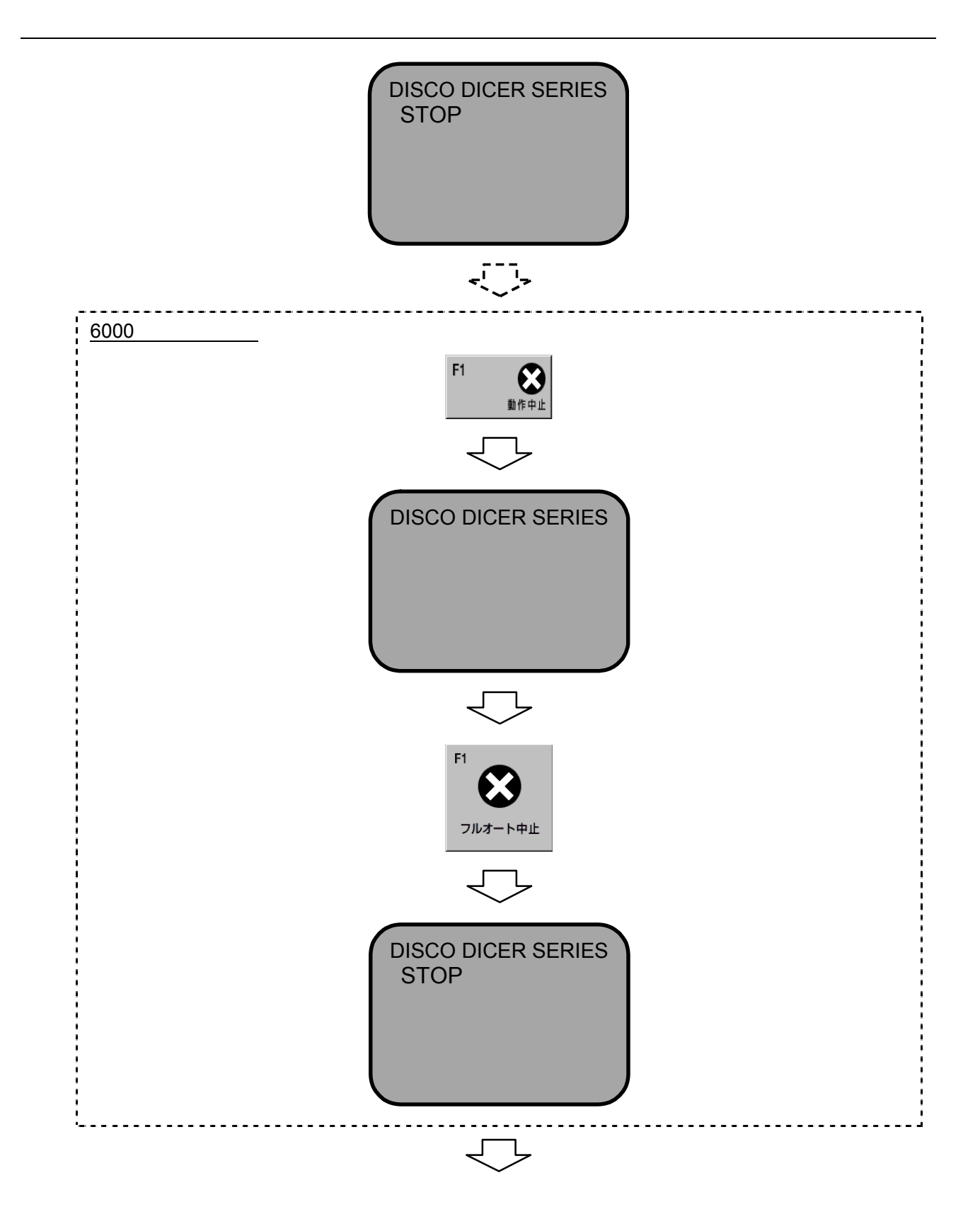

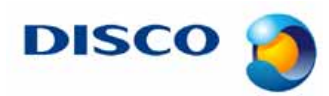

#tnl2013-0008j # 5 / 8

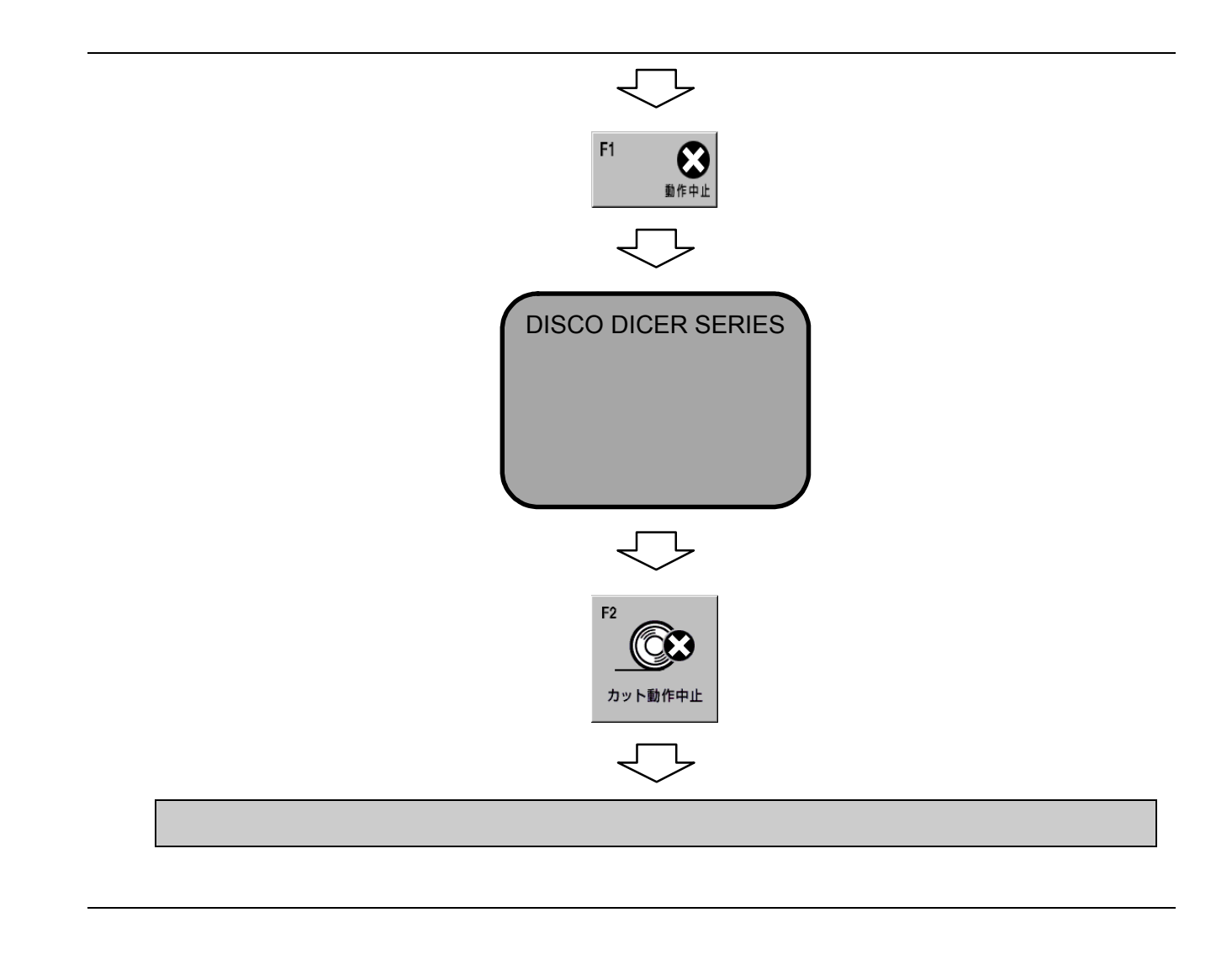

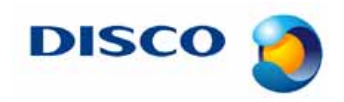

#tnl2013-0008j # 6 / 8

 $2.$ 

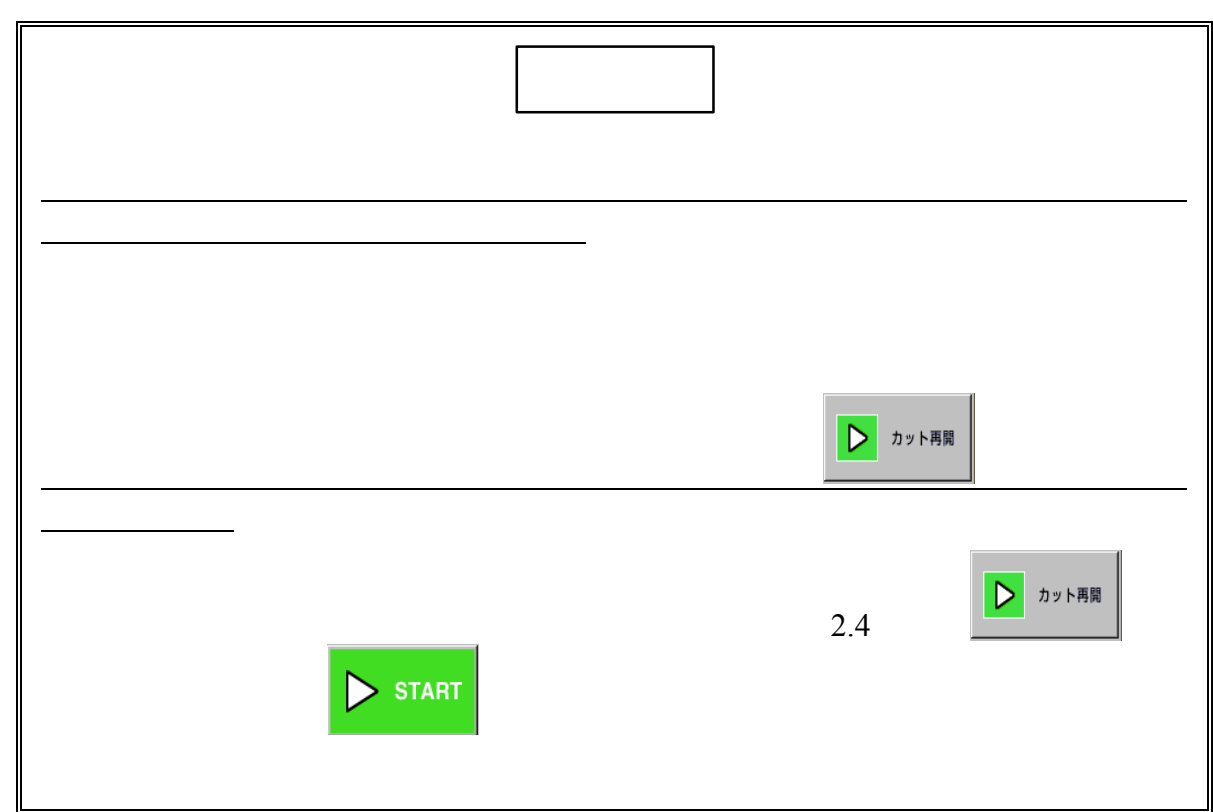

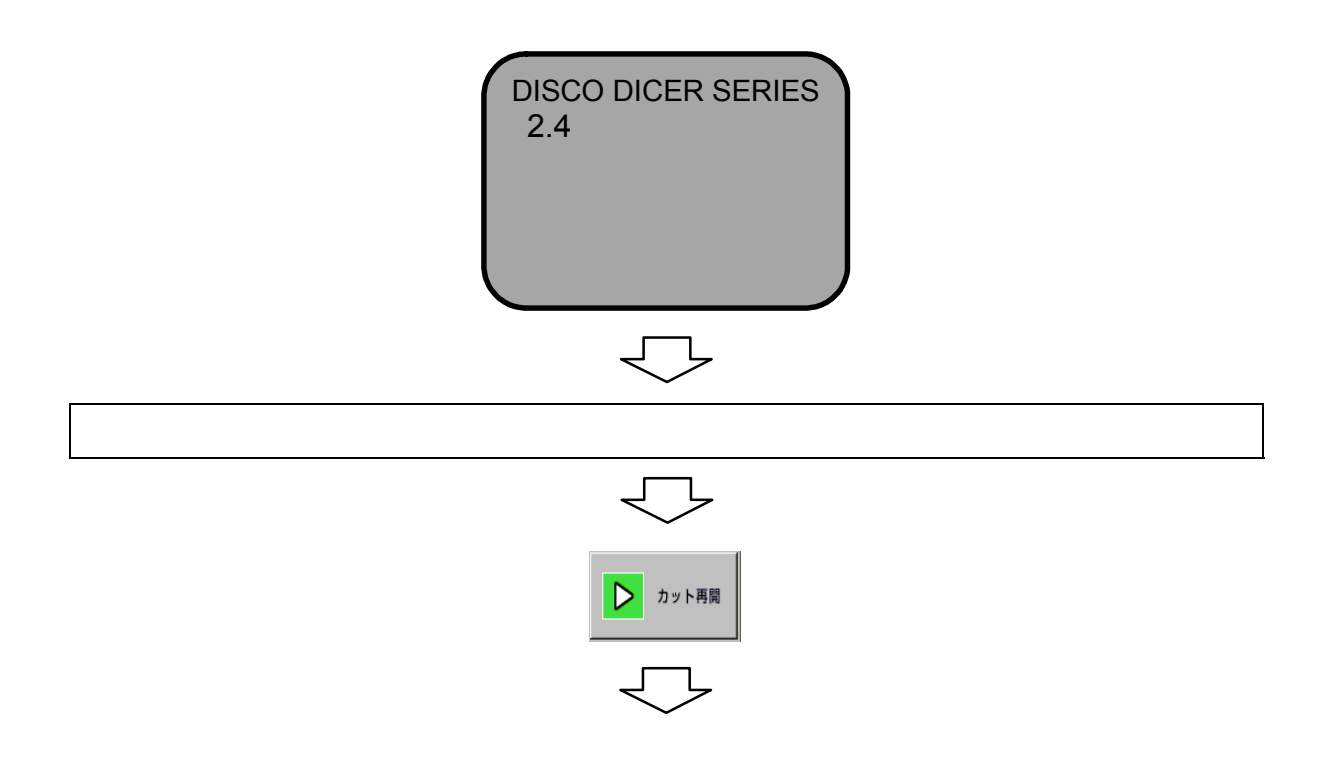

#tnl2013-0008j # 7 / 8

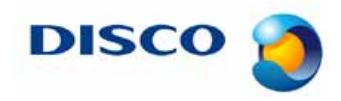

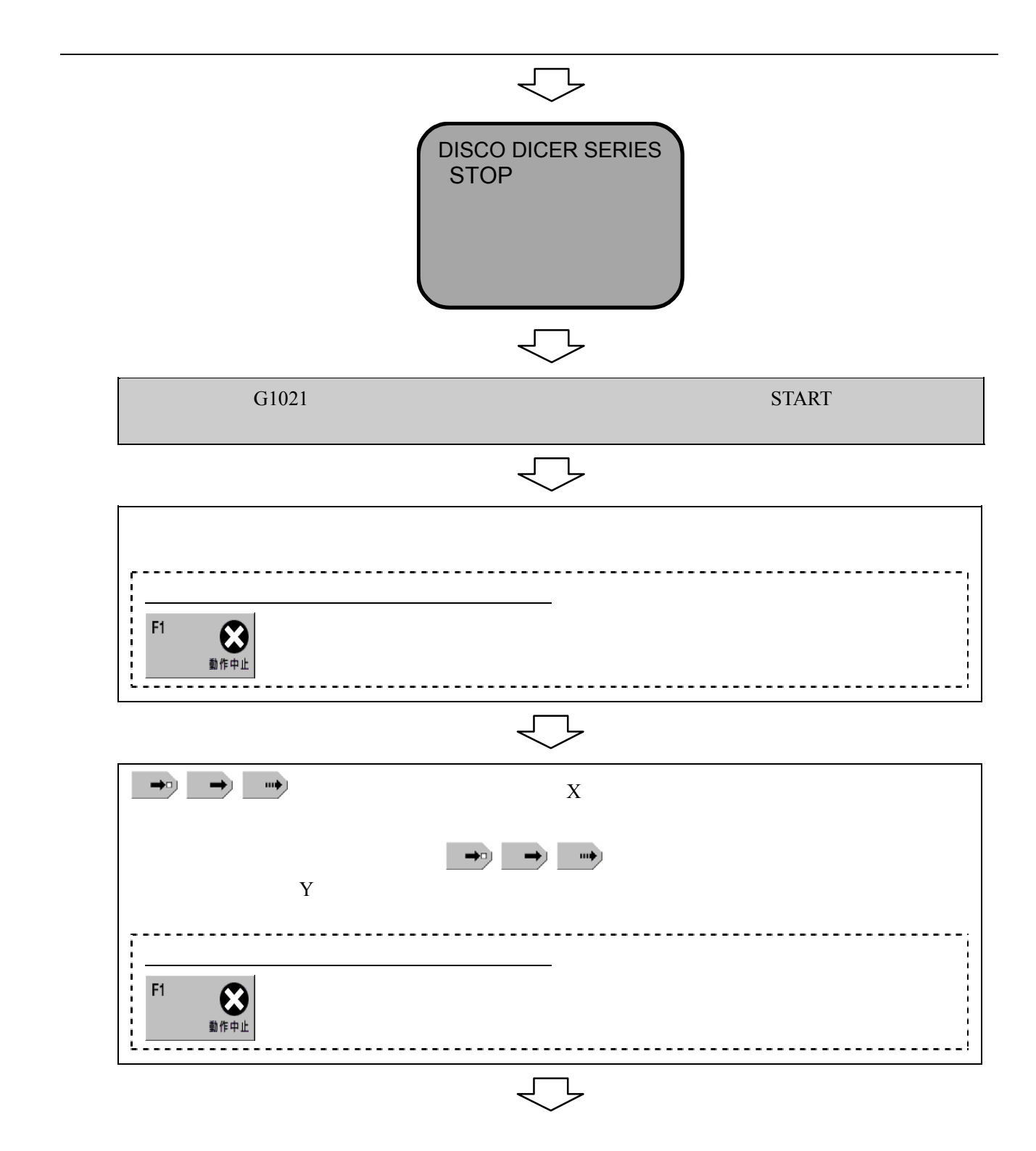

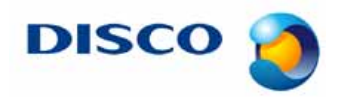

#tnl2013-0008j # 8 / 8

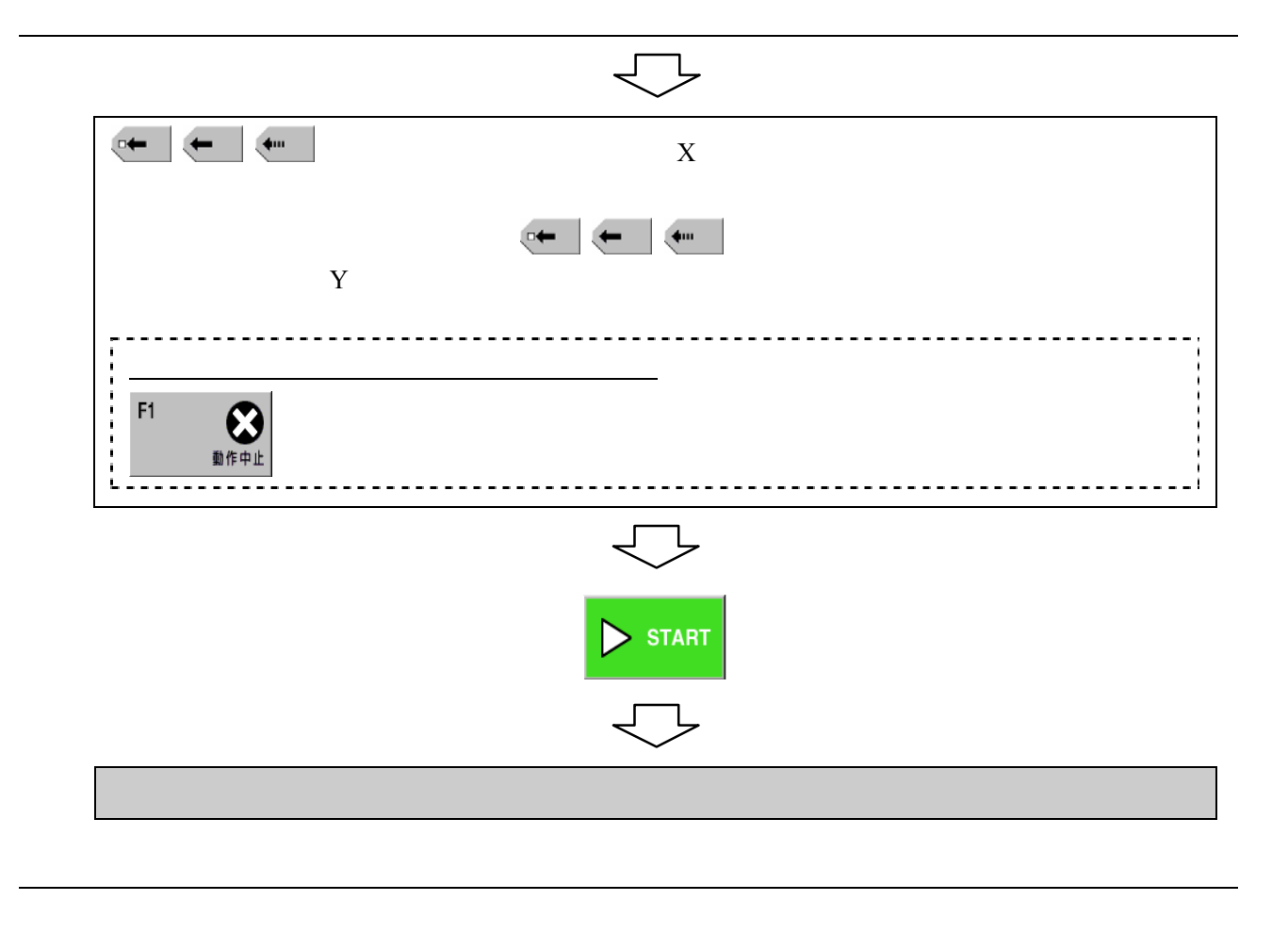